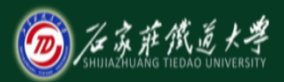

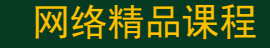

# 自动控制原理

## 自动控制原理的数学模型

动态结构图

主讲 : 邢卉

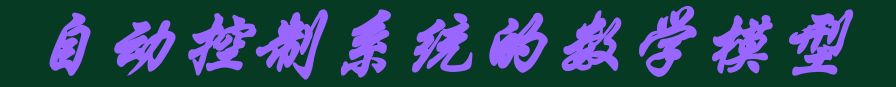

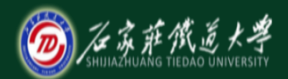

# 动态结构图

# **动态结构图是系统数学模型的另 一种形式,它表示出系统中各变量之 间的数学关系及信号的传递过程。**

# **[一、建立动态结构图的一般步骤](#page-2-0) [二、动态结构图的等效变换与化简](#page-6-0)**

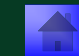

<span id="page-2-0"></span>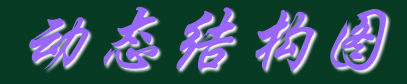

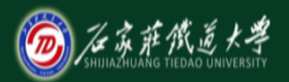

## 网络精品课程 **一、 建立动态结构图的一般方法 2008年在北京省会的流向,将各方框依次: そ,即得系统的动** 中基本符号构成: <mark>信号线、综合点、方框</mark> **R** *= I***(***s***)** *<sup>R</sup>* **由图可见,系统的动态结构图一般由四** *U***r (***s***) =** *RI***(***s***)** *+ U<sup>c</sup>* **(***s***)** *U***r (***s***) –** *U***<sup>c</sup> 接起来,即得系统的动态结构图。** *CS* **用方框表示各变量间关系 根据信号的流向,将各方框依次连 种基本符号构成:信号线、综合点、方框和 引出点。**

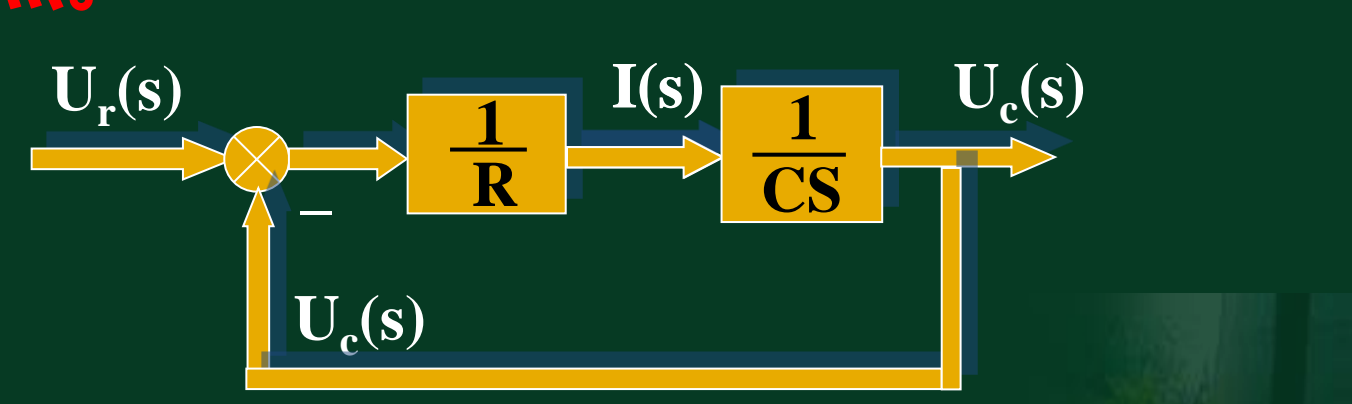

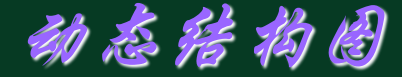

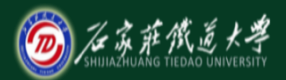

# **绘制动态结构图的一般步骤为:**

# **(1)确定系统中各元件或环节的传递函数。**

# **(2)绘出各环节的方框,方框中标出其传 递函数、输入量和输出量。**

# **(3)根据信号在系统中的流向,依次将各 方框连接起来。**

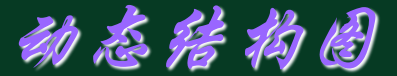

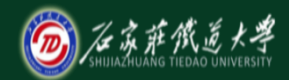

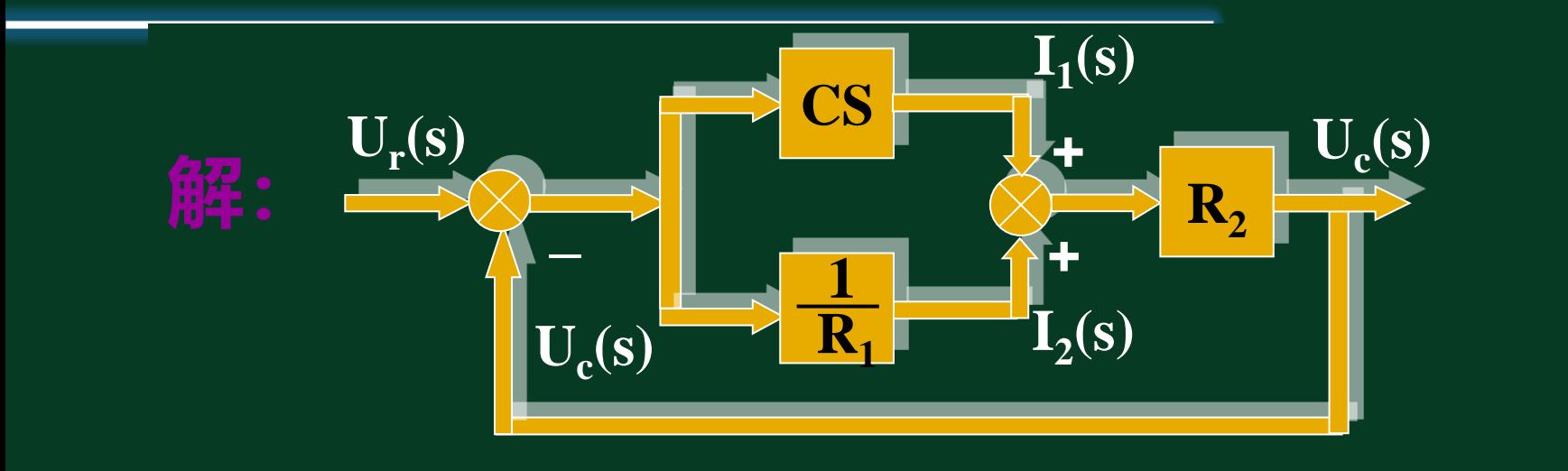

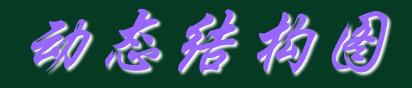

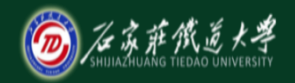

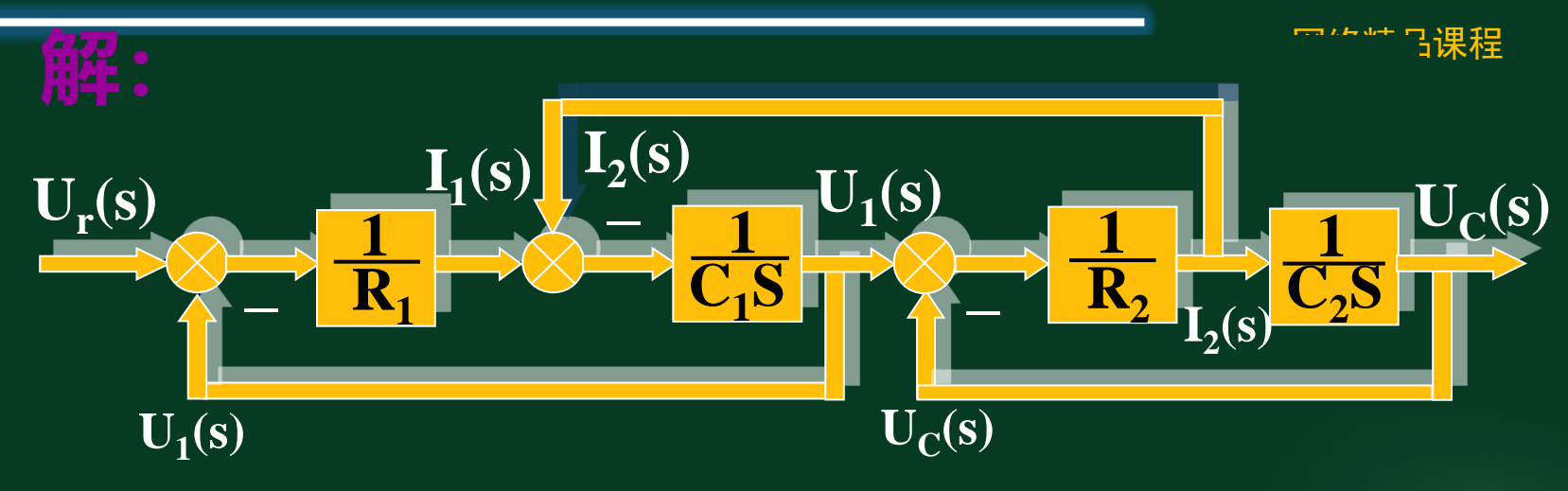

<span id="page-6-0"></span>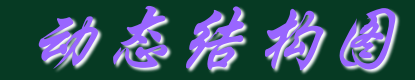

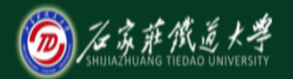

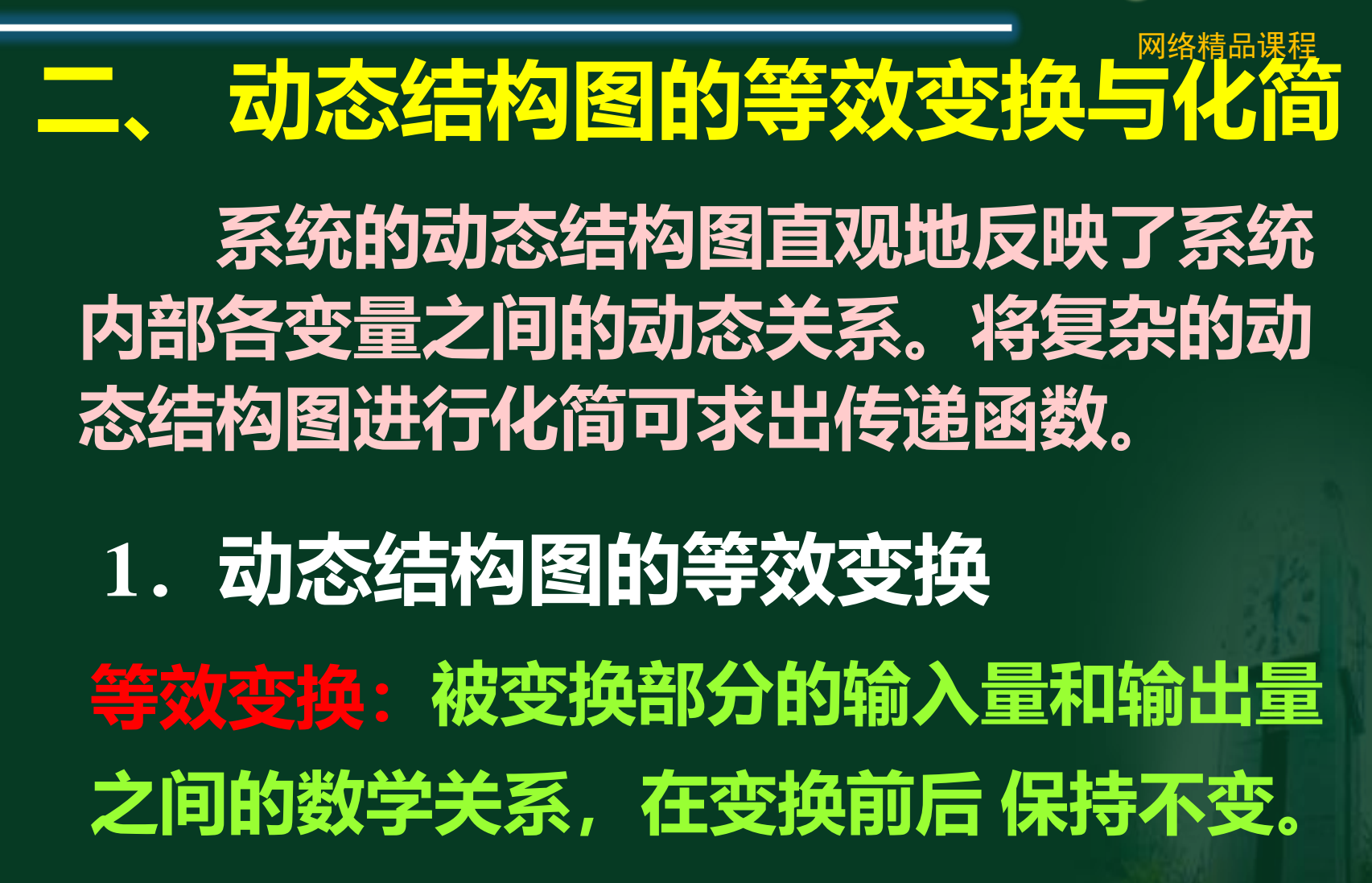

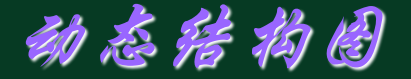

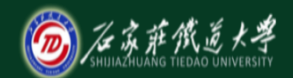

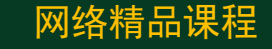

*n*

*i=***1**

● 【1】 日<mark>日比关</mark><br>【1】 日日比关

## **两个环节串联的变换如图:**  $R(s)$   $C(s)$  $G_1(s)G_2(s)$ **C(s)**  $(S)G_2(S)$

*R***(***s***)** *C***(***s***)**  $G(s) = \frac{C(s)}{R(s)} = G_1(s)G_2(s)$  =  $\frac{2}{s}$ 

**十分中心的事件的事件的事件的事件** 

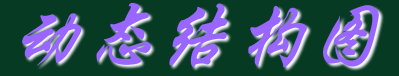

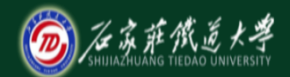

**(2) 并联**

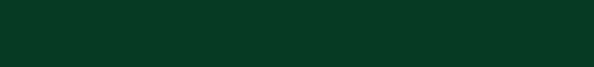

# **两个环节的并联等效变换如图:**

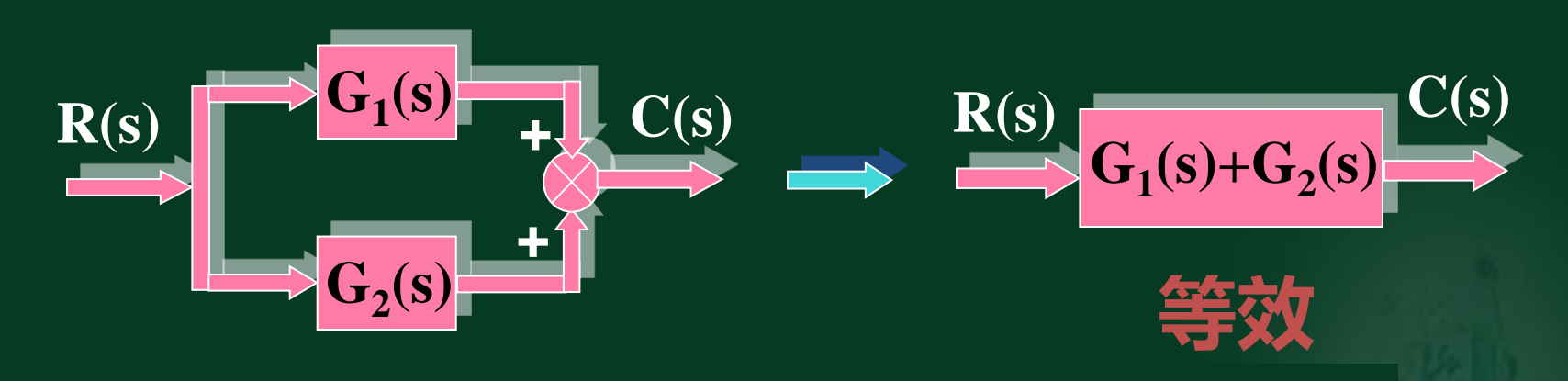

## n个环节的并联 —>  $G(s) = \sum_{i=1}^{n} G_i(s)$ *n i=***1**

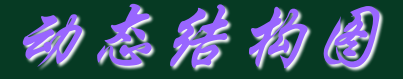

**(3)反馈连接**

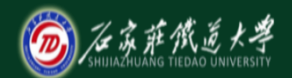

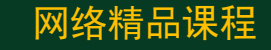

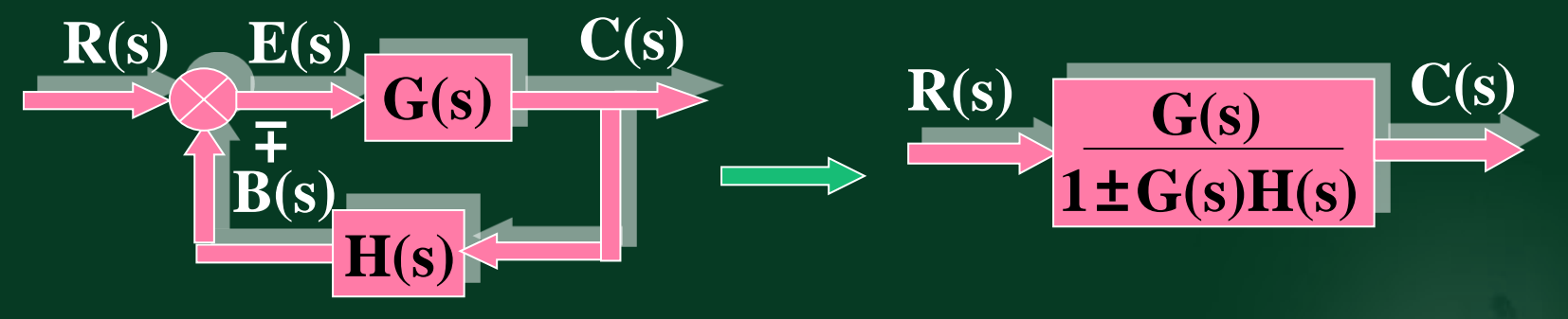

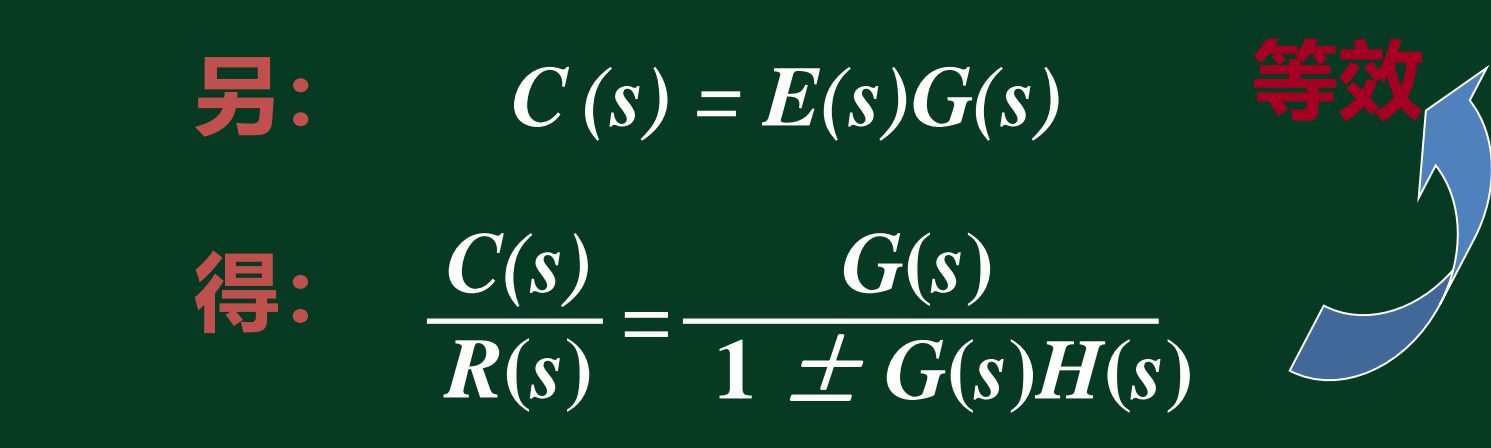

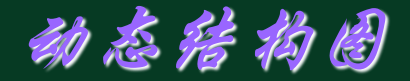

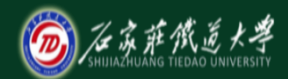

# **(4)综合点和引出点的移动**

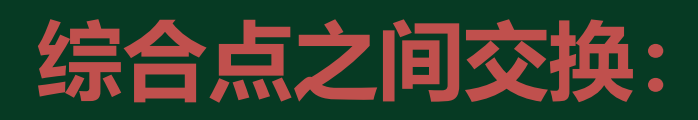

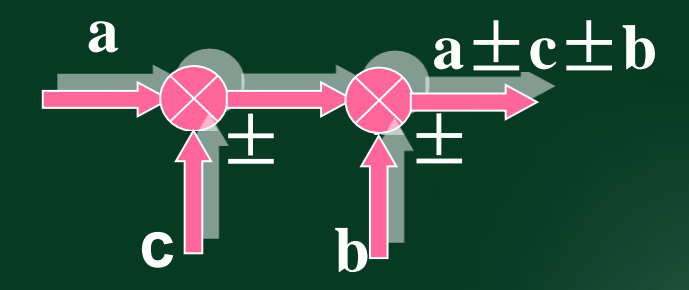

**a**

**a**

**a**

**a**

# **引出点之间的交换:**

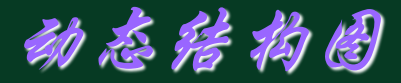

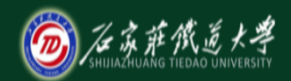

# 2) 综合点相对方框的移动 网络精品课程 **前移:**

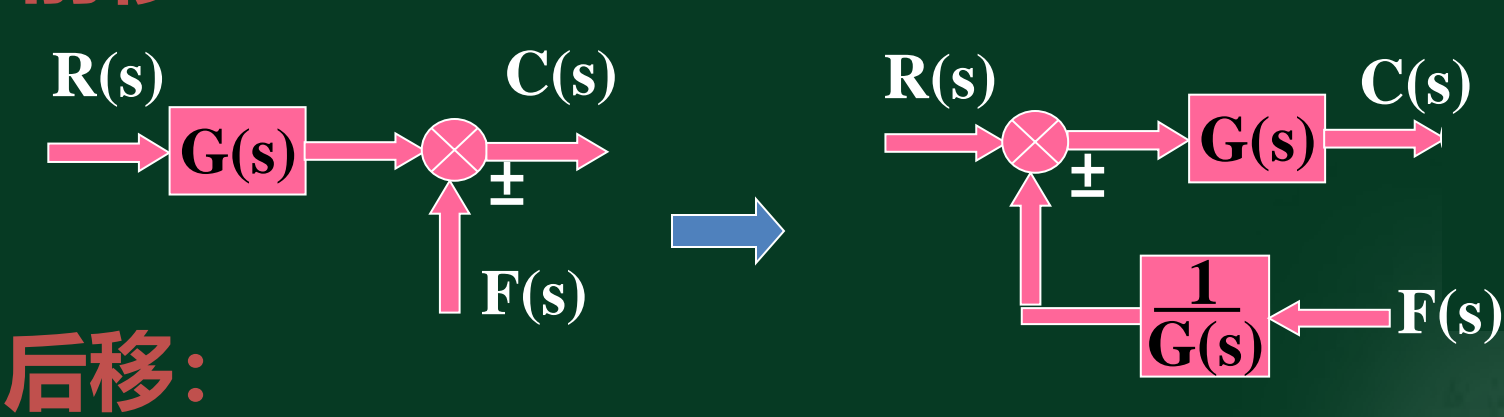

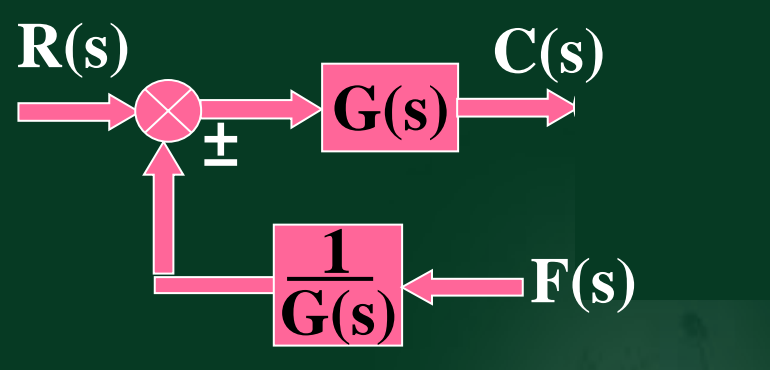

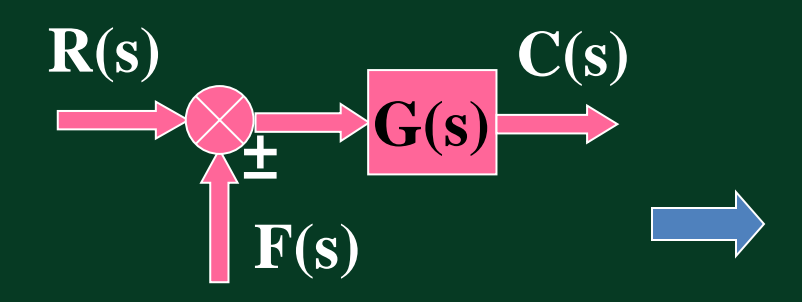

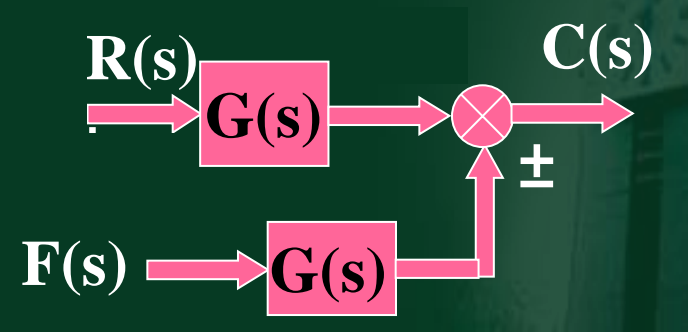

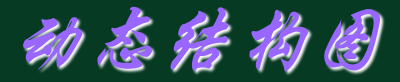

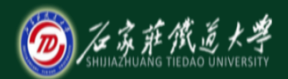

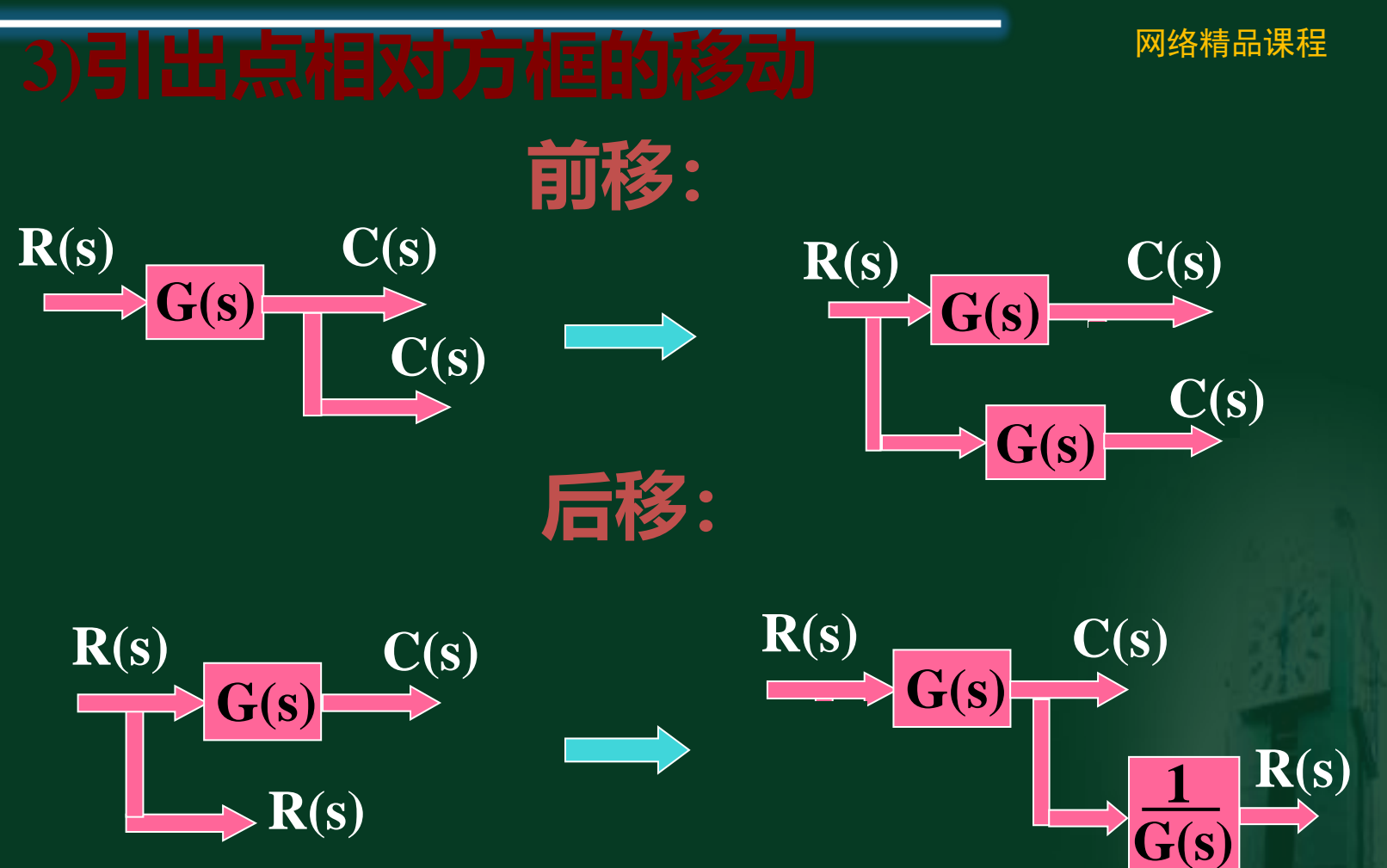

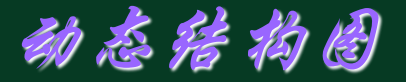

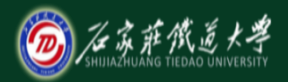

#### 网络精品课程 **例 化简系统的结构图,求传递函数。**  $G_1(s)G_2(s) + G_3(s)$  $\overline{1}$ **G3 (s) 等效变换后系统的结构图:R(s)** + **C(s)** + **C(s)** + **C(s)** + **C(s)** + **C(s)** + **C(s)** + **C(s)** + **C(s)** + **C(s) 移动a**  $\int_{\mathbf{r}}$  $\begin{array}{|c|c|c|}\n\hline\n\text{c} & \text{d}\n\end{array}$ **a**  $G_1(s)G_2(s)+G_3(s)$ **1 1+G<sup>2</sup> \_ (s)H(s)**  $R(s)$  **C**(s)

### **是以为了的过去式和过去分词**。<br>第二十二章 **第二十二章 第二十二章 第二十二章 第二十二章 第二十二章 第二十二章 第二十二章 第二十二章 第二十二章 第二十二章 第二十二章 第二十二章 第二十二章 第二十二章 第二十二章 第二十二章 第二十二章 第二十二章 第二十二章 第二十二章 第二十二章 第二十二章 第二十二章 第二十二章 第二十二章 第二十二章 第二十二章 第二十二章 第二十二章 第二十二章 第二十二章 第二十二章 第二十二 G3 (s) 求得系统的传递函数: 交换比较点**

#### **(b)**  $G_1(s)G_2(s) + G_3(s)$  $1 + G_2(s)H(s) + G_1(s)G_2(s) + G_3(s)$  $G_1(s)G_2(s) + G_3(s)$ *R***(***s***)**  $C(s)$ **=**

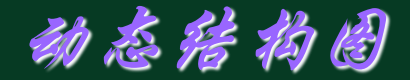

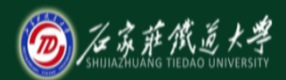

# **例 求RC串联网络的传递函数。**

#### **1 R1 1**  $\mathbf{1})$  $\overline{ }$ **1 C**<sub>1</sub> $C_1S$  +1( $R_2C_2S$  +1) + $R_1C_2$ **\_**  $\frac{C(S)}{D(s)} = \frac{1}{(D_{\text{max}} + D_{\text{max}} + D_{\text{max}})}$ **R2 错! 1**  $\mathcal{L}_1$ **1**  $(5+1) + R$ **1**  $(R_1C_1S + 1)(R_2C_2S + 1) + R_1C_2S$ *R***(***s***)** *C***(***s***) 1 =**

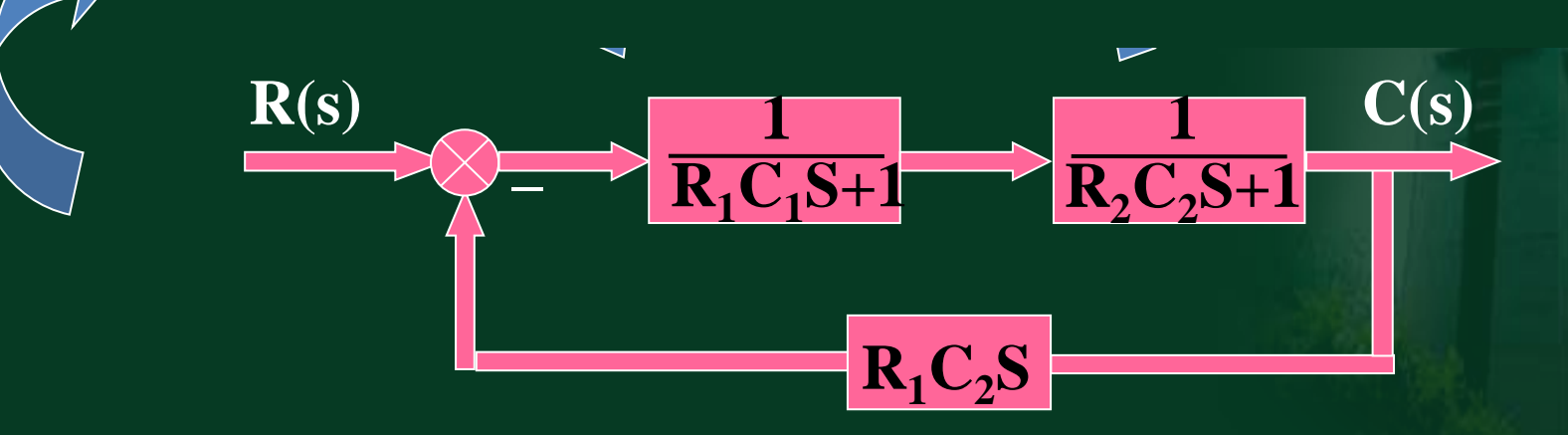

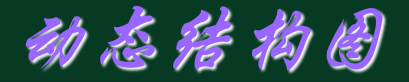

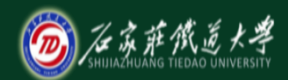

网络精品课程

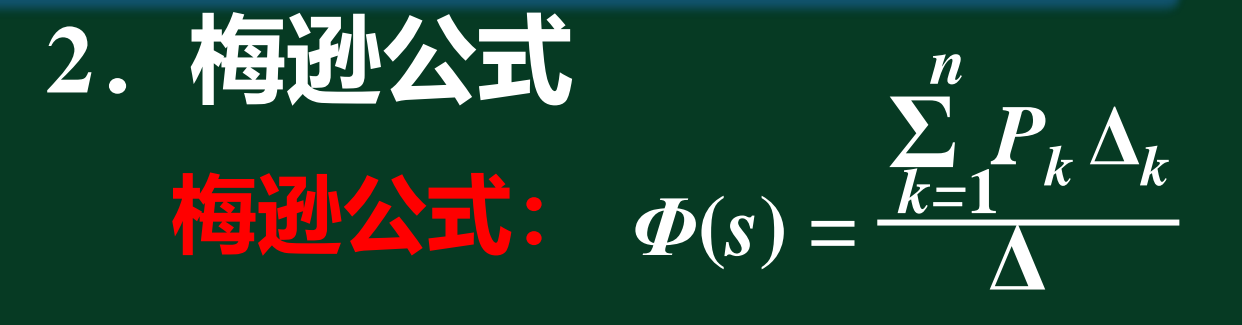

## 【 一 第k 条**前向 — 各回路传递函数之和。 Σ** *L<sup>i</sup>* **P<sup>k</sup> — 第k 条前向通道的传递函数。**

#### **回路内前向通道和反馈 通道传递 — 两两互不相接触回路的传 Σ** *Li L<sup>j</sup>* **图**<br>图 的同股 **△ — 特征式** — **אשר אי האי אי כך קיים**<br>אישר אי אי האי אי כך קיים<br>שלא שירונים **— 所有三个互不相接触回路 的传递函数乘积之和。 Σ** *Li Lj L<sup>z</sup>* **△ <sup>k</sup> — 将△中与第 k 条前向通道相接触 的回路所在项去掉之后的剩余部 分,称为余子式。**

 $\Delta = 1 - \sum L_i + \sum L_j L_j - \sum L_i L_j L_z + \cdots$ 

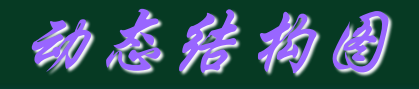

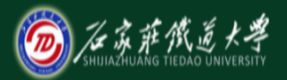

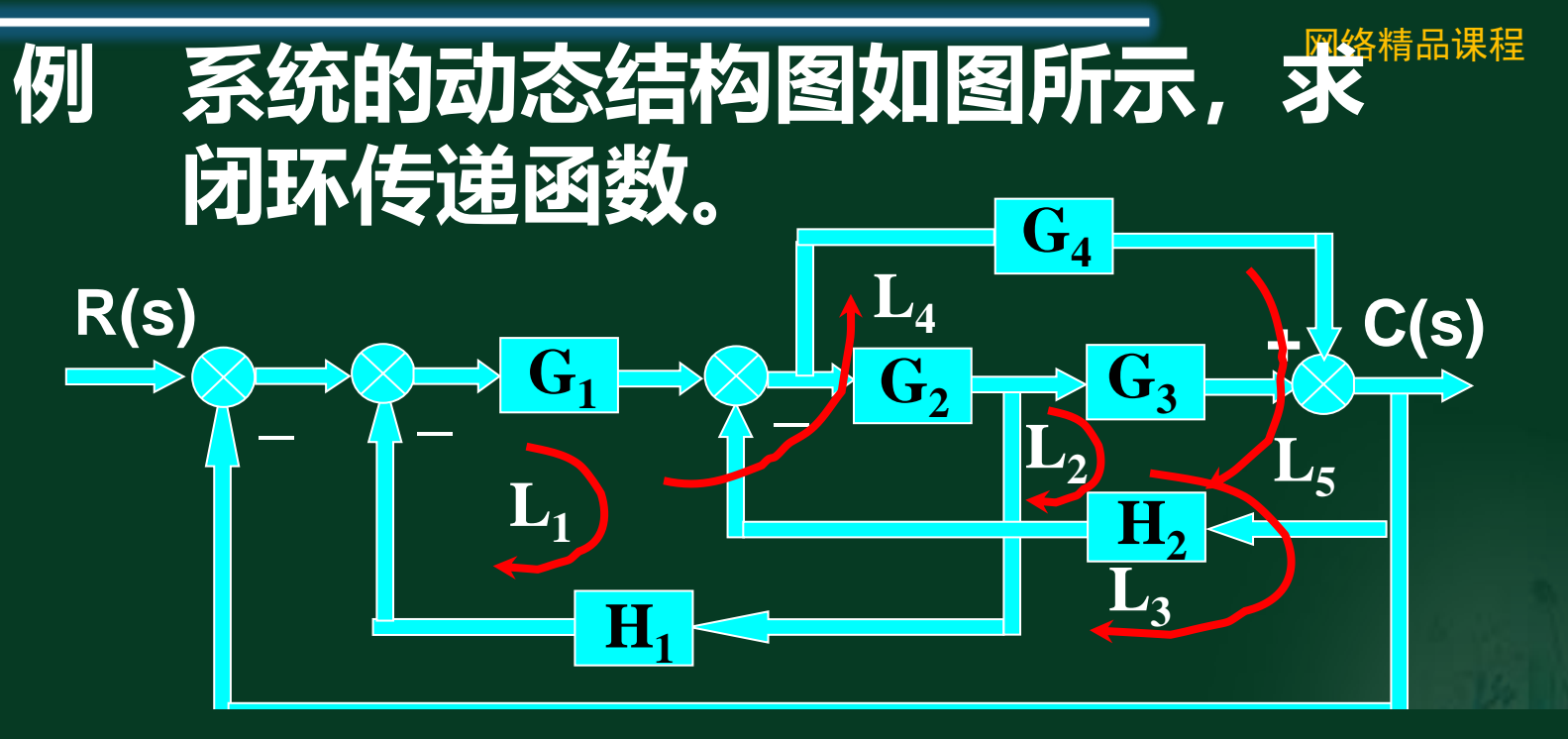

将△、Pk、△k代入梅逊公式得传递函数:  $G_1G_2G_3 + G_1G_4$  $\frac{G_1 G_2 G_3}{2}$ *P***<sup>2</sup>** *= G***1***G***<sup>4</sup>**  $G_1G_2G_3 + G_1G_4$ 

 $1+G_1G_2H_1+G_2G_3H_2+G_1G_2G_3+G_1G_4+G_4H_4$  $1+G_1G_2H_1+G_2G_3H_2+G_1G_2G_3+G_1G_4+G_4H_2$ **=**

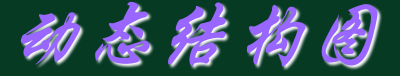

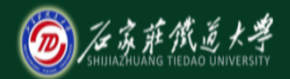

 $\overline{\mathbf{G}_2}$ 

**H1 \_ + + +**  $G_1$ **+ R(s) C(s) G3 例 求系统的闭环传递函数 。**  $\mathbb{R}^2$ :  $L_1 = G_3 H_1$  $L_2 = -G_1 H_1$   $L_3 = -G_1 G_2$  $P_1 = G_1 G_2 \quad \Delta_1 = 1 - G_3 H_1$ 

> $\Delta = 1 + G_1 G_2 + G_1 H_1 - G_3 H_1$ *R***(***s***)** *C***(***s***)**  $1 + G_1G_2 + G_1H_1 - G_3H_1$  $G_1G_2(1-G_3H_1)$ **=**